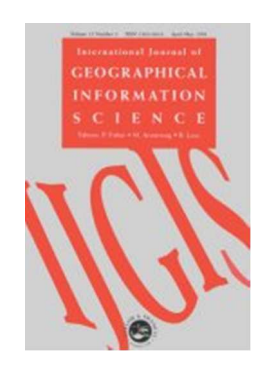

## **A GIS-based fire spread simulator integrating a simplified physical wildland fire model and a wind field model**

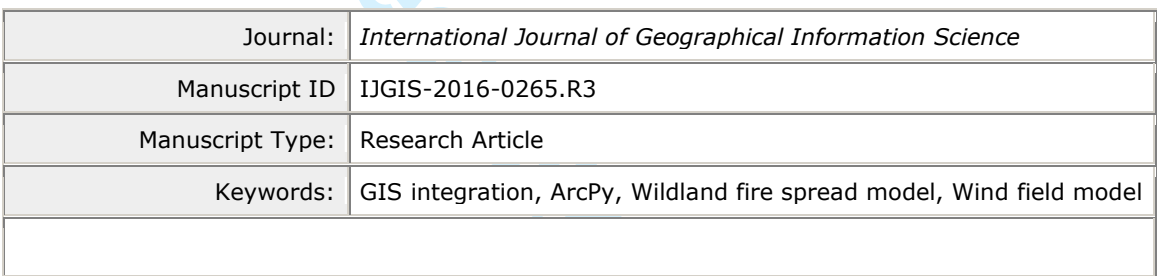

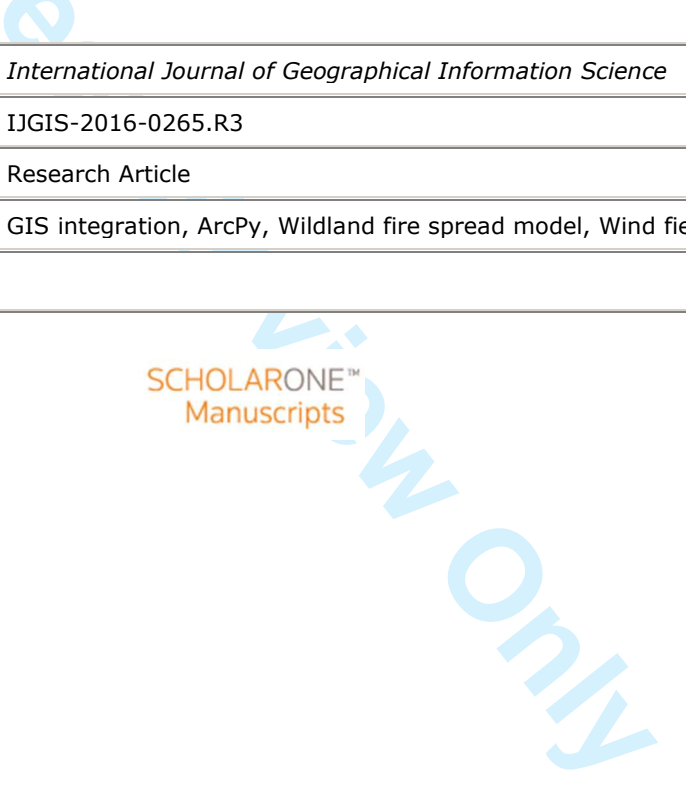

International Journal of Geographical Information Science Vol. 00, No. 00, May 2017, 1–22

## RESEARCH ARTICLE

# A GIS-based fire spread simulator integrating a simplified physical wildland fire model and a wind field model

D. Prieto<sup>a,\*</sup>, M.I. Asensio<sup>a,b,\*</sup>, L. Ferragut<sup>a,b</sup>, J.M. Cascón<sup>b,c</sup> and A. Morillo<sup>d</sup>

<sup>a</sup>Applied Mathematics Department, University of Salamanca, Casas del Parque 2, 37008, Salamanca, Spain;

 $b$ Fundamental Physics and Mathematics University Institute, University of Salamanca, Casas del Parque 1, 37008, Salamanca, Spain;

 $c<sup>c</sup> E conomy and Economic History Department, University of Salamanca, Edificio$ FES, Campus Miguel de Unamuno, 37007, Salamanca, Spain;

 ${}^{d}SEAGA$ , Xunta de Galicia, Pol. Ind. do Tambre, Vía Marconi, 14, 15890, Santiago de Compostela, Spain;

 $(v4.0$  released May 2017)

**gysical wildland fire model and a wind field mode<br>
eto<sup>** $a,*$ **</sup>, M.I. Asensio<sup>a,b,\*</sup>, L. Ferragut<sup>a,b</sup>, J.M. Cascón<sup>b,c</sup> and A. Moril<br>** *Multhematics Department, University of Salamanca, Casas del Pat<br>
37008, Salamanca, Spai* This article discusses the integration of two models, namely, the Physical Forest Fire Spread (PhFFS) and the High Definition Wind Model (HDWM), into a GIS-based interface. The resulting tool automates data acquisition, pre-processes spatial data, launches the aforementioned models, and displays the corresponding results in a unique environment. Our implementation uses the Python language and Esri's ArcPy library to extend the functionality of ArcMap 10.4. The PhFFS is a simplified 2D physical wildland fire spread model based on conservation equations, with convection and radiation as heat transfer mechanisms. It also includes some 3D effects. The HDWM arises from an asymptotic approximation of the Navier-Stokes equations, and provides a 3D wind velocity field in an air layer above the terrain surface. Both models can be run in standalone or coupled mode. Finally, the simulation of a real fire in Galicia (Spain) confirms that the tool developed is efficient and fully operational.

Keywords: GIS integration; ArcPy; Wildland fire spread model; Wind field model

<sup>∗</sup>Corresponding authors. Email: dpriher@usal.es, mas@usal.es

ISSN: 1365-8816 print/ISSN 1362-3087 online  $\odot$  2017 Taylor & Francis DOI: 10.1080/1365881YYxxxxxxxx http://www.informaworld.com

# 2 D. Prieto et al.

#### 1. Introduction

According to the last available fire management global assessment from FAO (2007), the global estimate of land area affected by fire in 2000 was 350 million hectares, much of which was forest and woodland. Most of the area burned was in sub-Saharan Africa, followed at some distance by Australia. In more recent regional reports wildfire event data can be found, some of them as devastating as in Greece in August 2007, in all the Mediterranean countries in August 2009, in European Russia during the hot summer of 2010, in boreal forest of Alberta, Canada, in 2011 and again in 2016, and the most recent in Chile in January 2017. The intensity, frequency and duration of wildland fires are now considered to be directly influenced by global warming. Wildland fires are not only a result of a changing climate, however; they also emit greenhouse gases and therefore also contribute to global warming (Flannigan et al. 2009). Besides the huge environmental damage, wildland fires do not only bring about huge economical losses, they also cause human casualties. In brief, wildland fires have become one of the most pressing environmental, social and economic issues threatening the world's forests.

Therefore, the real-time simulation of wildland fire spread has direct applications in prevention (risk mapping, reforestation policies, and the design of fuelbreaks), in firefighting (predicting a fire's pathway helps to mobilise and optimise resources, improve firefighters' safety during extinguishing works, issue warnings, and evacuation planning), and in prescribed burn planning.

**Example 10** Chile in January 2017. The intensity, frequency and duration of whow considered to be directly infinemed by global warming. Wildham and why a result of a changing climate, however; they also emit greenhouse g Numerous wildfire models have already been developed, and they can be classified into different types according to the nature of their construction: physical, semi-physical, or empirical (Pastor *et al.* 2003, Sullivan 2009a,b), although the nomenclature varies. Some authors argue that for a model to be classified as physical it must cater for both the physics and chemistry of the fire spread; semi-physical models are defined as those that seek to represent only the physics of the problem; and empirical models are those based on a phenomenological description or statistical regression of observed fire behaviour. According to the physical process modelled, wildland fire models can also be grouped as ground fires, surface fires, crown fires, and spotting models (Pastor et al. 2003). Since surface fires are the most predominant there exists an intensive research in this type of models.

The wildland fire model we propose is called Physical Forest Fire Spread-PhFFS (Asensio and Ferragut 2002, Ferragut et al. 2007a,b). It is a simplified 2D one-phase semi-physical model for surface fires based on the fundamental physics of combustion and fire spread, together with certain appropriate assumptions. The model considers two important forms of heat transfer in these kinds of fires, namely, convection and radiation (Anderson 1969), although their relative importance varies from fire to fire, and estimating their exact combination is not simple (Frankman et al. 2013, Finney et al. 2015). The model also takes into account the heat lost by natural convection, the effect of the flame tilt by wind or slope over the heat transfer and the influence of fuel moisture content and fuel type. The numerical solution of the model equations involves efficient numerical and computational tools for simulating a real scenario in less than real time.

One of the factors most influencing wildland fire spread is the wind (Viegas 2004). The PhFFS model can use meteorological wind data or be coupled with the High Definition Wind Model-HDWM (Asensio et al. 2005, Ferragut et al. 2011). This wind model arises from an asymptotic approximation of the Navier-Stokes equations, providing a 3D velocity wind field. It only requires meteorological wind measures at a small number of

International Journal of Geographical Information Science 3

points in the simulation area, as well as information on surface topography and roughness.

996) is an example of one such application. The simulation of wildla another important and common GIS application (Yassemi e $d$ . 2008), 44, Williams et al. 2014). Currently several widiland (Tessemal endeds inter increase Wildland fire simulation requires coupling spatial data with the simulation model. This approach calls for a spatial data management system to handle the diverse resources of information needed as input data for the wildland fire model, and for displaying the simulation results. The combination of environmental models and their spatial and temporal information using Geographical Information Systems (GIS) has been largely studied and applied (Skidmore 2002), as GIS allows building integrated database systems. Due to the spatial nature of the fire spread, GIS are widely used in wildland fire studies (Ager et al. 2011). The development of wildland fire risk maps with GIS (Chuvieco and Duarte 1996) is an example of one such application. The simulation of wildland fire spread is another important and common GIS application (Yassemi et al. 2008, Mandel et al. 2014, Williams et al. 2014). Currently several wildland fire spread models integrated in GIS are already being used, most of them are empirical mainly based on perimeter propagation. These models are very fast, but have many limitations, as they depend on a fire front spread rate that is generally empirically computed, in most cases by applying Rothermel's model (1972), so they are only applicable to situations in which the conditions are identical to those used in their formulation and adjustment. There are different types of perimeter propagation models: front-tracking methods, cellular methods and, more recently, level set methods (Hilton et al. 2015). An example of a wildfire growth model based upon front-tracking methods is FARSITE (Finney 2004), widely used in the US by federal and state land management agencies, based upon BEHAVE (Andrews 1986) fire behaviour prediction, which itself is an implementation of Rothermel's model, and produces outputs compatible with GIS software for later analysis and displays. Other examples are as follows: Prometheus (Tymstra et al. 2010), the Canadian Wildland Fire Growth Simulation Model, which exports simulated data for GIS systems; and SiroFire (Coleman and Sullivan 1996), the CSIRO Bushfire Spread Simulator developed for operational use in Australia that uses GIS-derived geographic maps and digital terrain models to graphically present the spread of the simulated fires. The models based upon cellular methods include FireStation (Lopes et al. 2002), which optionally imports the input data from GIS common formats, FIREMAP (Vasconcelos and Guertin 1992), which integrates the BEHAVE system and GIS using discrete event system specifications DEVS; and many others (Perry *et al.* 1999, Yassemi *et al.* 2008) also based on Rothermel's model. The more recent level-set method is the perimeter-growth approach used in the WRF-Fire model (Mandel  $et \ al.$  2011), which couples the WRF atmosphere model and SFIRE fire spread model, again based on Rothermel's model, that has been recently integrated into a GIS (Mandel *et al.* 2014).

By contrast, physical or semi-physical models have not been so widely integrated into GIS tools due to their complexity and computational cost. One of the foremost physical wildland fire models is HIGRAD-FIRETEC (Linn et al. 2002), a physicsbased, 3D computer code designed to simulate the interactive relationship between fire, fuels, atmosphere and topography, based on the FIRETEC fire model (Linn 1997) and the HIGRAD (Reisner *et al.* 1997) fluid-dynamics model. FIRETEC has a high computational cost, so it is presently a research tool only.

The novelty of this current work is that the wildland fire spread model integrated into GIS is a simplified physical model for faster-than-real-time simulation, that also includes its own wind velocity model. Both models can be compiled for any platform, and can operate either together or separately: the PhFFS model can operate with constant wind or with wind data provided by the HDWM or any other wind model. Furthermore, the HDWM model can provide wind field data from punctual meteorological data for other 4 D. Prieto et al.

purposes. The scope of application of the GIS interface developed for these two models is initially Spain, but it can be extended to other countries by compiling the corresponding maps. Both models, PhFFS and HDWM, and their integration into the commercial suite ArcGIS Desktop 10.4 tool have been developed by the same research group, providing full control of the end product. The functionalities of Esri's software have been extended by an add-in to provide a flexible and user-friendly end-user interface for simulating a real fire and/or a wind field. This add-in permits the user to perform the pre-processing task in order to provide all the necessary data for the simulation. It also automates the input of temporal data, such as weather conditions, ignition points, or fire suppression tactics. In addition, our add-in can be used to launch the simulation and, finally, to load the results for their analysis and display on a basemap that is easily understood by non-specialist users. Furthemore, the accurate adjustment of both PhFFS and HDWM, is one of the current challenge of their development, and their GIS integration will enable this task to be handled more easily and improve the adjustment process.

This paper is organized as follows: Section 2 reviews the physical models integrated into GIS software. Section 3 addresses the main issues in the process of developing the add-in for the ArcGIS software. Section 4 evaluates the resulting tool's performance by simulating a wildfire that occurred near Ourense (Spain) in September 2009, comparing the simulation results with the real fire's progress. Finally, the paper ends with its conclusions in Section 5.

#### 2. The physical models

This section briefly describes the underpinnings of the two models coupled with the GIS to provide the operational wildland fire simulation GIS-based tool: PhFFS and HDWM. Both models have been developed by the research group to which most of the authors belong, the Research Group of Numerical Simulation and Scientific Calculus of the University of Salamanca. We also outline both models input and output variables and parameters as a step towards their integration into a GIS.

#### 2.1. PhFFS

in addition, our add-in can be used to launch the simulation and, the<br>results for their analysis and display on a basemap that is easily underst<br>inlist users. Furthenore, the accurate adjustment of both PhFFS and H<br>inlist The Physical Forest Fire Spread (PhFFS) is the current version in a series of physical fire propagation models. It has its origin in a simple 2D one-phase physical model, based on the principles of energy and mass conservation, and considered convection and diffusion. In due course, heat transfer by radiation was incorporated into the model with a local radiation term (Asensio and Ferragut 2002). The influences of fuel moisture content and heat absorption by pyrolysis were included by Ferragut *et al.* (2007b) with an operator representing enthalpy. At the same time, the non-local radiation from the flames above the vegetal layer was added to the model (Ferragut *et al.* 2007a), enabling it to deal with the effect that wind and slope had over flame tilt and thus increasing heat transfer. Fresh efforts have been made to improve the suitability of the PhFFS model for the simulation of real fires in Ferragut *et al.*  $(2014)$  and experimental fires in Prieto *et al.*  $(2015)$ , with the introduction of data assimilation techniques in Ferragut *et al.* (2015).

The partial differential equations describing the PhFFS model are based on the energy and mass conservation equation on the surface where the fire takes place, and the radiation equation on the air layer over this surface. The model equations are not described here because of their mathematical complexity. A detailed explanation of the

current PhFFS model equations can be found in Prieto et al. (2015), although here we briefly describe the physical meaning of each of the equations terms. We also outline the equations unknowns, its input variables and its three parameters, that are summarised in Section 2.4, in order to understand how the PhFFS model is coupled with GIS.

The surface where the fire develops is given by a function  $h$  representing the topography; that is, the function  $h$  gives the land surface height.

The physical quantities involved as the unknowns in the model equations are enthalpy E  $(J m^{-2})$ , solid fuel temperature T  $(K)$  and fuel load M  $(kg m^{-2})$ . The following input variables are also required: the heat capacity of the solid fuel  $C(JK^{-1}kg^{-1})$ , the maximum solid fuel load  $M_0$  ( $kg m^{-2}$ ), both depending on fuel type, and the reference temperature, which is the ambient temperature  $T_{\infty}$  (K).

The influence of the vegetation's moisture content is modelled through an operator depending on enthalpy, the latent heat of evaporation  $\Lambda_v$   $(Jkg^{-1})$ , and fuel moisture content  $M_v$  (kg of water/kg of dry fuel).

The model also takes into account the energy lost by natural free convection through a term in the energy conservation equation. This term is related to the natural convection coefficient  $H(Js^{-1}m^{-2}K^{-1}),$  the first of the three model parameters.

m solid fuel load  $M_0$  ( $kgm^{-2}$ ), both depending on fuel type, and the reutre, which is the ambient temperature  $T_{\rm ex}(K)$ .<br>If fluence of the vegetation's moisture content is modelled through an orige of the vegetation's Our model considers wind effect in two different ways: through the convective term itself and through the flame tilt caused by wind that affects the radiation term. The energy conservation equation incorporates a term representing convective heat. This term depends on the surface wind velocity,  $V(m s^{-1})$ , re-scaled by a correction factor  $\beta$ , which is the second model parameter. To deeply understand the meaning of this parameter  $\beta$ see Prieto et al. (2015), where it is explained how this one solid phase model is simplified from a two phase solid-gas model, and how the assumptions of this simplification allow to estimate this parameter. Surface wind velocity  $V$  is provided by meteorological sources. The HDWM (or any other wind model) is used to compute a 3D wind velocity field form these metereological data. Then, the wind velocity at flame average weight is supplied as input data to PhFFS. Alternatively, surface wind velocity  $V$  can be considered as constant wind along the simulation area.

The thermal radiation reaching the surface from the flame is included in the energy conservation equation, taking into account the influence of wind and slope over flame tilt. The radiation equation contains the third and final model parameter, the radiation absorption coefficient  $a(m^{-1})$ , and two model variables, flame temperature denoted by  $T_f(K)$  and flame length F  $(m)$ , with both depending on fuel type. For further details about radiation computation see Ferragut et al. (2015).

An important simplification of the PhFFS model is that only the solid phase of the combustion process is considered: the solid fuel mass  $M$ , varies between 0 and its maximum value  $M_0$ , and the maximum value of solid fuel temperature T is the pyrolysis temperature  $T_p(K)$ . The gaseous phase is parameterized in the radiation term through flame temperature  $T_f$ , and flame length F.

The loss rate of solid fuel due to combustion is represented in the mass conservation equation. It is null when the pyrolysis temperature has not been reached, and constant once it has been exceeded. This constant value is inversely proportional to the solid fuel half-life of the combustion,  $t_{1/2}$  (s), of each type of fuel, measured from the moment of ignition.

The numerical solution of the model is obtained by solving the corresponding nondimensional partial differential equations depending on the non-dimensional solid fuel temperature  $u = \frac{T - T_{\infty}}{T_{\infty}}$ , and the non-dimensional solid fuel mass fraction  $c = \frac{M}{M_0}$ . The numerical methods used are the finite element method combined with various finite

6 D. Prieto et al.

difference schemes in time, the characteristic method for the convective term, and an exact integration method assuming a rectangular flame shape section (under windy conditions we assume tilted flames) for the non-local radiation equation. With a view to reducing the computational cost of the 3D radiation equation, active nodes are defined for solving this equation only where necessary in the vicinity of the flames. These efficient numerical methods, together with different parallel computing techniques, ensure that the computational cost of running the PhFFS model has been significantly reduced, whereby it can compete with other simpler models.

The PhFFS model is implemented in  $C_{++}$ , using API OpenMP (Chapman *et al.*) 2008) in order to exploit today's multiprocessor platforms for reducing computational time. This implementation is entered in the Spanish Registry of Intellectual Property on 16 July 2015 under record entry 00/2015/4720.

#### 2.2. HDWM

order to exploit today's multiprocessor platforms for reducing computions is implementation is entered in the Spanish Registry of Intellectual Prope 2015 under record entry 00/2015/4720.<br> **FDWM**<br> **FOWM**<br> **FORM**<br> **FORM**<br> The origin of the High Definition Wind Model (HDWM) lies in an asymptotic approximation of the primitive Navier-Stokes equations considering that the horizontal dimensions are much larger than the vertical ones. The aim is to provide a 3D wind velocity field in the air layer over the surface of study, solving only 2D linear equations so that it can be coupled with the 2D fire spread model. This idea was first published in Asensio *et al.* (2002), where the coupling of wind and fire models had already been considered. The details of how this model stems from an asymptotic approximation of the Navier-Stokes equations can be found in Asensio et al. (2005). Roughly speaking, the HDWM locally provides a detailed 3D wind velocity field in an air layer over the surface, above which the surface temperature and topography have not effect, solving only 2D equations depending on the temperature on the ground surface T (or  $T_{\infty}$  in the absence of fire), topography  $h$ , and the horizontal component of the meteorological wind  $\mathbf{v}_m \cdot \mathbf{n}$  on the boundary of the simulation air layer. The model depends on a single parameter, the friction coefficient  $\zeta$ , which is related to the surface roughness length  $z_0$  $(m)$  using the Davenport classification of terrain (Davenport *et al.* 2000). The model takes into account slope effects, mass conservation and buoyancy forces that enable the effect of wind temperature to be included. In Ferragut *et al.* (2011) the wind velocity field obtained by the model is adjusted to several wind velocity measurements  $\mathbf{v}_m$  at different points in the 3D domain. This adjustment requires solving an optimal control problem in which the wind flow on the surface boundary is the control. Our wind field model does not therefore require measuring the meteorological wind on the boundary, as it suffices to provide the meteorological wind at certain points in the domain, for example, the data from weather stations. Our model is an alternative for wind resource estimation in local terrains using mesoscale-microscale coupling techniques (Gopalan et al. 2014).

The HDWM equations are not shown in this paper due to their mathematical complexity. Interested readers can find the details in the above-mentioned papers. The implementation of the HDWM model is entered in the Spanish Registry of Intellectual Property on 16 July 2015 under record entry 00/2015/4721.

#### 2.3. Coupling PhFFS-HDWM

Coupling both HDWM and PhFFS models reveals the influence that thermal effects, such as the high temperatures that occur during a fire, have on the wind, and the effect of wind (and also slope) on the flame tilt in order to compute the radiation and thus on

International Journal of Geographical Information Science 7

fire spread. The wind's effect on the fire model gauged through the convective term and the flame tilt in the radiation term is computed in a very competitive time. In general terms, the one-hour simulation of a medium size fire by the PhFFS model, updating wind data every half hour by the HDWM, is at least ten times faster than the actual period simulated. Considering that the fire's thermal effects on wind involves updating wind data each time step on fire simulation, significantly increasing final computational time. In order to reduce this time, improvements in the code parallelization are being studied, as well as the introduction of reduced basis methods for the HDWM model (Cascón et al. 2016). We do not present coupled simulation results in this paper.

### 2.4. Input variables, parameters and output variables

Since the aim of this work is to develop a tool that allows non-specialized users to simulate real fires in a user-friendly environment, it is important to identify the model input and output data, as a first step for integrating the PhFFS and HDWM models into the final GIS tool. Figure 1 summarizes the inputs and outputs of both models, as described in this section.

**Formularity and Solution** and  $\mathbf{F}$  and  $\mathbf{F}$  and  $\mathbf{F}$  and  $\mathbf{F}$  and  $\mathbf{F}$  and  $\mathbf{F}$  and  $\mathbf{F}$  and  $\mathbf{F}$  and  $\mathbf{F}$  and  $\mathbf{F}$  and  $\mathbf{F}$  and  $\mathbf{F}$  and  $\mathbf{F}$  and  $\mathbf{F}$  and  $\mathbf{F}$ Regarding the input data, we have distinguished between the input variables and the model parameters. The input variables are those magnitudes that can be measured more or less accurately, which together define a specific scenario for the modelling and the user should provide. Model parameters are unknown values, although their physical meaning can offer an approximate idea of their ranges, which should be previously adjusted. Tables 1 and 2 summarise the parameters and the input variables (fuel type and no fuel type dependent) for PhFFS and HDWM, respectively.

The necessary meteorological data, ambient temperature  $T_{\infty}$  and wind velocity  $\mathbf{v}_m$ , are provided by weather stations placed in or very close to the study areas. All the other input variables, such as the height of the surface h or the fuel load  $M$ , are spatial data, and must therefore be provided via GIS.

Among the spatial data needed for HDWM and PhFFS, it is important to mention fuel type, as most of the input variables depend on fuel type. It is currently considering the BEHAVE fuel classification system (Anderson 1982), but it may be used the more recent Scott and Burgan dynamic fuel models (Scott and Burgan 2005), or even monitored data whenever available. These data are obtained from land cover or forestry maps, and are used as an index to establish the model input variables dependent on them.

In addition, the PhFFS model needs two more spatial input variables related to the initial conditions in the study area. One is the initial solid fuel temperature,  $T$  at time  $t = 0$ , which contains the information related to the ignition location. The other one is the initial fuel load, M at time  $t = 0$ , supplied by land cover maps that provide those points on the surface where combustibles spread the fire and those where there is no fuel, such as highways, rivers and lakes, etc.

We should recall that the corresponding non-dimensional initial solid fuel temperature  $u = \frac{T - T_{\infty}}{T_{\infty}}$  and non-dimensional initial fuel load  $c = \frac{M}{M_0}$  are the unknowns of the PhFFS model. At each time step, the PhFFS model provides these two spatial output variables,  $u$  and  $c$ , which will be displayed in the GIS tool.

#### 8 D. Prieto et al.

#### 3. Development of the GIS-based interface

This section describes all the details of the GIS interface development for the PhFFS and HDWM models, as outlined in Figure 2. This interface is implemented as a  $Python\,add-in$ for the ArcMap 10.4 application of Esri's ArcGIS Desktop suite<sup>1</sup>. We cover all the topics related to the automation of spatial data processing and user interface development. We then discuss the geographical resources used to provide the input data the models need, and finally, we also explain how the results obtained are displayed.

#### 3.1. User interface

**Hearr interface**<br>**Formally studied, and spatio-temporal** models has been widely studied, and<br>approaches have been considered. These strategies can be categorized as<br>identify at all 1992. Nyrgess 1992, sharkowski 1995, Ma The integration of GIS and spatio-temporal models has been widely studied, and many different approaches have been considered. These strategies can be categorized as follows (Goodchild et al. 1992, Nyerges 1992, Jankowski 1995, Malczewski 2006): embedded coupling, where there is full integration of the model within the GIS by creating userspecified routines with generic programming languages; tight coupling, where the model and the GIS are integrated under a common interface; and loose coupling, where the linkage between the GIS and the modelling system is made through the import-export of data.

The PhFFS and HDWM models have an interface provided through ASCII grid text files as inputs and outputs, so the easiest option for coupling these models with GIS software is a *loose coupling approach*, in which the GIS software is used to build these ASCII grid text files for each simulation scenario, calls the standalone executables of the models and reads their outputs in order to visualize them. This arrangement guarantees the same behaviour of the models both within or outside the GIS platform, reducing the amount of testing and validation required by the whole system. Adapting these models interface to GIS software involves redefining the input and output format files.

The GIS tool chosen for the integration of our models, ArcMap 10.4 of Esri's ArcGIS Desktop suite, provides options for expanding its features through custom tools. The interface with the PhFFS and HDWM models has been developed as a Python addin for ArcMap. A *Python add-in* is a customization, such as a collection of tools on a toolbar, which plugs into an ArcGIS for Desktop application (ArcMap in this case) to provide supplemental functionality for performing customised tasks (ESRI 2016b).

The add-in developed includes a menu and a toolbar that contains a collection of custom tools designed to facilitate the use of the PhFFS and HDWM models. The functionality of each tool is implemented as a script using the Python programming language and the ArcPy geoprocessing library (ESRI 2016c). These scripts are run each time the user presses a button on the toolbar or on the menu, or fires a mouse event over the basemap.

Following the flow diagram in Figure 2, once we have loaded the basemap layer, we select the area of study and set the information over the basemap to simulate a specific scenario: ignition points, wind data, and eventually firebreaks, using the corresponding menu option or toolbar option or mouse event. All this information and the corresponding spatial data for the selected area are pre-processed: clipped, checked to avoid errors, converted to raster, and exported to ASCII grid text files. The PhFFS and HDWM read the files they need, and the simulation is run providing the corresponding output ASCII

 $1\,\text{ArcGIS}^{\bigoplus}\,$  and  $\text{ArcMap}^{\text{TM}}$  are the intellectual property of Esri and are used herein under license. Copyright  $\bigcirc$  Esri. All rights reserved. For more information about  $\mathrm{E}\mathrm{sri}^{\circledR}$  software, please visit www.esri.com.

grid text files. The post-processing step converts the output ASCII files to raster and vector files in order to display them over the basemap. All the raster and vector layers used during the same simulation process are geo-referenced to the same geographical area, and have the same resolution and dimensions.

The integration of the PhFFS and HDWM models into a GIS tool achieves several objectives. First of all, it provides a simple, intuitive and easy-to-use tool that is more accessible to a broader audience that might not be familiar with PhFFS and HDWM models. Furthermore, the automation of the data acquisition and processing of all the geographical information required simplifies the simulation process reducing simulation time. It also prevents input data errors, which may cause software crashes or incorrect outputs, and ensures complete and reliable data, as well as the standardization of the georeferenced input data. Therefore, the development of this operational system improves its usability by a reducing simulation time and user-knowledge.

#### 3.2. Input spatial data

As we described in Section 2.4, our GIS-integrated wildland fire model uses the following input data: topography, fuel load and type, weather conditions, ignition location and fire suppression tactics; and predicts the fire spread for the established time period, providing the following outputs at each time step: the burnt area perimeter and the fire front position. Likewise, our GIS-integrated wind model also uses topography, surface roughness and weather conditions, and provides a wind velocity field that is well adapted to the domain studied, defined by wind velocity.

also prevents input data errors, which may cause software crashes or in<br>and ensures complete and relable data, as well as the standardization of the<br>dimput data. Therefore, the development of this operational system in<br>di Initially, the GIS-based wildland fire simulation tool described in this paper was developed for its use throughout Spain, so the scope of the spatial information currently used is limited to that area. We define a common spatial reference for all the heterogeneous spatial data resources. According to Spanish regulations (BOE 2007), the selected spatial reference is the Projected Coordinate System ETRS1989 UTM Zone 30N, except for the Canary Islands, where the Projected Coordinate System ETRS1989 UTM Zone 28N is used instead. All the maps and databases we mention hereafter are referred to in English with their Spanish acronym, and the corresponding copyrights are shown in the references.

The first geographical resource is the basemap used to identify the area in which the simulation is to be conducted. The fire ignition point is located on the basemap by a simple mouse event, as well as possible fire suppression tactics and meteorological wind data positions. Finally, this map is also used to display the simulation results. Since basemaps are used in many applications, there are several options delivered as map services, ranging from public entities to private corporations, such as *ArcGIS online* Basemaps (ESRI 2016a). The basemap selected for our operating system is the Spanish Topographic Basemap provided by the  $\mathcal{O}_{}$ Instituto Geográfico Nacional de España (IGN) via a Web Map Service (WMS) (IGN 2016).

Once the study domain has been selected, we need three raster files corresponding to the topography, fuel type and fuel load of the study domain. In order to reduce computation time, we have gathered all the necessary resources as input data, and then we have processed them to produce a geodatabase that contains the three maps needed for extracting the spatial information our models use. In this way, for each simulation it is enough to clip the data corresponding to the study domain. It is important to stress that the scope for applying the system developed can be extended to other areas by incorporating the geographical information for a new region.

The first map processed contains the height of the surface h required for both PhFFS and HDWM models. This information is provided by a *Digital Elevation Model* (DEM). We select the DEM also published by the IGN via a Web Coverage Service (WCS) (IGN 2013). The service offers DEMs with different resolutions -25, 200, 500 and 1,000 metres- and different reference systems. The resolution selected is 25 metres, with the spatial reference mentioned above. Since one of the requirements of a fire spread model is to provide real-time feedback, as the WCS service response time penalizes the entire system response time, we extract the entire DEM for the whole of Spain, and store it on a geodatabase on the local hard drive.

The second second map processed gathers all the information related to fuel type, provided by land cover or forestry maps. Depending on the region and/or year in which the fire to be simulated occurred, we use the *Spanish Forestry Map*  $1:25,000$  (MFE25) (Magrama 2016b) combined with the Fourth Spanish National Forest Inventory (IFN4) (Magrama 2016a) or the Spanish Forestry Map 1:50,000 (MFE50) (Magrama 2007a) with the information from the Third Spanish National Forest Inventory (IFN3) (Magrama 2007b). Both inventories have been developed by the Ministry of Agriculture, Food and Environment of the Spanish Government. As explained in Section 2.4, fuel type is required as an index to set the fuel type dependent input variables for both PhFFS and HDWM models.

cond second map processed gathers all the information related to fue by half cover or forestly maps. Depending on the region and  $\rho$  viewar in the by land cocurred, we use the *Spanish Forestry Map* 1:25,000 (May an 2016 The third map processed collects all the elements involving the function of either artificial or natural fuelbreaks that affect the fire spread. These data have been extracted from the Spanish Land Cover Information System (SIOSE) (IGN 2011) by selecting all the surfaces where a fire can not occur (barren land, water bodies, transport infrastructures, etc.), providing zero load fuel data for the model. We should emphasise that the PhFFS model caters for fire crossing surfaces without fuel by the radiation mechanism. As mentioned above, the tool developed allows incorporating certain fire suppression tactics into the simulation process: the user can interactively insert firebreaks through a mouse event over the basemap, adding this new information to fuel load data. It is thus possible to overcome the limitations of the static nature of the GIS to adapt the simulation to the ongoing situation. From all these data, the initial fuel load is generated.

Finally, the PhFFS model requires another last georeferenced data, the ignition points. These points are also introduced interactively over the basemap via mouse events. This information is passed to the model as the peak temperature of the solid fuel at the point where the mouse event took place, providing the initial solid fuel temperature.

Optional spatial data used by the PhFFS model involve wind velocity, which can either be computed by the HDWM model or a given value.

On the other hand, apart from the height  $h$  of the surface and the roughness length  $z<sub>0</sub>$ , the HDWM takes the surface air temperature at each point. Such data are provided as a raster that may reflect the fire's influence on local weather conditions.

#### 3.3. Mapping output data

After processing the input data provided and running the models, the simulation results are displayed on the basemap. As mentioned at the end of Section 2.4, the PhFFS model provides two types of output data: the solid fuel mass fraction  $c$  and the non-dimensional solid fuel temperature  $u$ . Comparing the output solid fuel mass fraction with the initial fuel mass fraction inputted into the model provides the state of the landscape. So for each point of the domain we can determine whether or not that specific point has been burnt. This information is transformed to a vector layer and represented on the basemap

in order to establish the fire perimeter at different instants, using a layer for each time step. The solid fuel temperature is also transformed into a vector layer and represented on the basemap for identifying those areas burning at the indicated time step, establishing the fire front position (see Figure 6 in the following section).

Likewise, the wind velocity data that the HDWM provides at different layers over the ground surface can be displayed. We represent the resulting wind field by combining this information on a feature class, and we use its attributes (module and direction) for setting the corresponding colors and arrows with the right rotation. As ArcMap can only visualize 2D scenarios, we represent the wind data corresponding to each level by using a different layer for each height level (see Figure 4).

#### 4. Example

It layer for each height level (see Figure 4).<br> **Example 2**<br> **Example 2**<br> **Example 2**<br> **Example 2**<br> **Example 2**<br> **Example 2**<br> **Example 2**<br> **Example 3**<br> **Example 2**<br> **Example 2**<br> **Example 2**<br> **Example 2**<br> **Example 2**<br> **Exam** The tool's functionality is tested by simulating a real fire that occurred in an area near Ourense (Spain) in August, 2009, comparing the simulation results with the actual fire data. The results from the simulations of this scenario indicate acceptable agreement, showing that the combination of the PhFFS model with GIS can simulate realistic wildland fire scenarios, in faster than real-time. The simulation area is a rectangle of  $3.315\,m \times 2.740\,m$ , and the simulation of each hour of fire spread involves about 4.30 minutes of computational time on a laptop equipped with an Intel i5-2410M processor (two cores, each one working at a frequency of 2.30 GHz) and 8 GB RAM. A total of 4 hours and a half have been simulated, reporting results every 15 minutes of real-time simulation and updating wind data every half hour, with a total simulation time of 20 minutes.

The real wildfire ignited at 3.45 p.m. local time on 17 August 2009 near Osoño, Ourense province, in the autonomous region of Galicia in north-western Spain, one of the country's most fire-affected areas. The fire-fighting team had failed to stabilise the fire by 11.00 p.m. on the same day, but brought it under control at 3.45 a.m. on the following day, and finally extinguishing it at 9.10 p.m. on 18 August. The fire burned 224 ha: 185 ha of forest area (83 ha. were tree-covered interspersed with heath) and 39 ha. of agricultural area. The fire spread and its behaviour were reconstructed and documented by the coordinator of the fire-suppression operations, A. Morillo (2011), co-author of this paper.

The burnt area is located at an altitude ranging from 540 metres (ignition point area) to 680 metres (end fire area) above sea level. The average slope ranges from 6.56% at the beginning of the fire, to 2.86% at the end. For the first hours, the fire spread over an uneven surface, with positive and negative discontinuous slopes, with watersheds and river basins; for the final part, although the altitude is higher, the surface is relatively flat.

Figure 3 shows the fuel data from the IFN4 with the fuel type distribution according to BEHAVE classification (Andrews 1986), adapted to Spanish forestry by the Nature Conservation Institute (MAPA 1987). The IFN4 data show some discrepancies with the observed data because the area where this fire occurred has been affected by several fires over the years, and these data are not regularly updated. This discrepancy between the available data and the actual data poses one of the challenges that fire simulation has to tackle. In this example, the initial burnt area was covered mainly with *Pinus pinaster* corresponding to model 7 (inflammable brush); the middle area was covered with model 6 (dormant brush) and to a lesser extent model 1 (short grass) and 2 (timber grass). The end burnt area was covered with diverse fuel types, mainly model 5 (brush). Basin areas 12 D. Prieto et al.

and property lines were covered by thick forest, corresponding to model 9 (dense forest) but these data do not appear in the IFN4 database. The observed data show areas with some shrubs in the middle and end areas that do not appear in the IFN4 data. Figure 3 also shows the existing fuelbreaks (20 m wide) along the crests that the actual fire crossed, as did the simulation, and two firebreaks (red lines) the fire-fighters made by widening two existing roads on the southern flank.

Table 3 summarizes the values of the fuel type dependent input variables used in the example for each one of the five fuel types that appear in the IFN4 data on the studied area. These values have been identified adapting the information from Arellano et al. (2016) to the BEHAVE classification for the PhFFS model fuel type dependent input variables. The values for the roughness length  $z_0$  used for the HDWM are taken from Wieringa (1992).

Weather data (wind, temperature and relative humidity) were collected every ten minutes at a nearby weather station (3750 m away) at a height of 10 m and were incorporated into the simulation process every 30 minutes. Table 4 summarizes the average hourly ambient temperature (Celsius), relative air humidity  $(\%)$ , wind speed  $(m/s)$  and direction (degree from North), and wind gust  $(m/s)$ . Figure 4 shows the wind field simulated with the HDWM at a height of 10 meters, corresponding to meteorological data at 7.00 p.m.

the BEHAVE classification for the PhFFS model fuel type dependent (The values for the polyness length  $z_0$  used for the HDWM are take (1992). The values for the roughness length  $z_0$  used for the HDWM are take (1992). I The coupling effect of wind and topography considerably influenced this fire spread rate and direction. Initially, wind velocity was moderate, about  $3.18 \, m/s$  from the west. As the afternoon progressed the wind velocity increased to 4.79  $m/s$  with gusts of almost  $8 m/s$ , and turning slightly to the north. This caused secondary fire sources due to the transport of firebrands by convection columns. Most of the fire-fighters' actions by land and air over the fire flanks are not reflected in the simulation, nor are the secondary fire sources, due to insufficient information, except those firebreaks made by widening some existing roads, where the available information is sufficiently detailed. Despite that, the simulated and actual perimeters are quite similar, as shown in Figure 5, where the actual and simulated perimeters at 5.00 p.m., 6.00 p.m., 7.00 p.m. and 8.00 p.m. are outlined together with the corresponding Sørensen similarity index  $(S)$ , Jaccard similarity coefficient  $(J)$  and Kappa coefficient  $(K)$  (Filippi *et al.* 2014). These coefficients range from 0 and 1; 1 means a perfect agreement between observation and simulation, and 0 means there is no agreement. The average values obtained,  $\bar{S}=0.74$ ,  $\bar{J}=0.59$  and  $\bar{K}=0.71$ , show substantial agreement (Filippi et al. 2014). The largest differences between the actual and simulated perimeters arises in the latest instant due to the increased fire-fighters' actions not reflected in the simulation (see Figure  $5(d)$ ).

Figure 6 shows the actual perimeter (black line) and simulated fire at 7.00 p.m. in the GIS interface. The simulated fire differentiates between active fire front (orange) and burnt area (grey).

#### 5. Conclusions

This paper presents a GIS-based interface for two simplified physical models, a wildland fire spread model, PhFFS, and a wind field model, HDWM, which can work coupled or separately. The development of this tool is based on the extent of the functionality of the GIS commercial software ArcGIS, through the Python scripting language and Esri's ArcPy library. Several scripts have been developed to automate geographical data acquisition, spatial data pre-processing, model running, and the visualization of

the simulation results on a basemap.

The initial purpose of the integration of the fire and wind models on a GIS-based interface is to facilitate the testing and validation process, by automating and simplifying the data acquisition process and the display of the solution.

The GIS-based tool achieves a second purpose, as it makes the PhFFS and HDWM models more readily accessible to the potential end-user by providing a simple, intuitive and easy-to-use tool that is more accessible to a broader audience that might not be familiar with these models.

fire spread or wind field, includes tree steps: pre-processing the required<br>time spread or wind field, includes tree steps: pre-processing the required<br>time re-processing and post-processing times and prevent input data e The complete simulation of either one of the physical processes that the tool supports, wildland fire spread or wind field, includes three steps: pre-processing the requested data, calculating the models, and post-processing the solution. The scripts developed reduce pre-processing and post-processing times and prevent input data errors. The numerical techniques that both PhFFS and HDWM use guarantee shorter-than-real-time computational times. Reducing the total computational time is critical for the practical application of these models.

Some direct applications of the PhFFS model are the design of risk mapping, reforestation policies, or fuelbreaks in prevention operations; the optimization of firefighting resources, risk prevention, the issue of warnings or evacuation planning in suppression operations, along with others such as prescribed burn planning.

Certain additional functionalities of the designed tool may have an interesting potential for practical applications. Secondary fire sources (spotting) can be simulated by adding new ignition points. Some suppression works, such as firebreaks, can be simulated through the "firebreaks tool" on the application toolbar, enabling the user to test different scenarios.

The HDWM has other specific applications, such as wind power forecasting on wind farms.

Finally, the real analysed wildland fire pointed out the utility of the system through a realistic simulation of the wildfire spread, showing a substantial agreement between simulation and observation.

## Acknowledgments

This work has been partially supported by the Department of Education of the regional government, Junta of Castilla y León, Grant contract:  $SA020U16$  with the participation of FEDER, and by University of Salamanca General Foundation, TCUE grant. The authors are also grateful to Blanca Ruiz Franco, head of the Nature Databank of the Ministry of Agriculture, Food and the Environment of the Spanish Government for her technical support, providing the Spanish Forestry Map 1:25.000.

## Notes

Maps throughout this paper were created using  $\text{ArcGIS}^{\circledR}$  software by Esri.  $\text{ArcGIS}^{\circledR}$  and  $ArcMap<sup>TM</sup>$ are the intellectual property of Esri and are used herein under license. Copyright<sup>©</sup>Esri. All rights reserved. For more information about Esri®software, please visit www.esri.com.

14 REFERENCES

#### References

- Ager, A.A., Vaillant, N.M., and Finney, M.A., 2011. Integrating Fire Behavior Models and Geospatial Analysis for Wildland Fire Risk Assessment and Fuel Management Planning. Journal of Combustion, 2011, 1–19.
- Anderson, H.E., 1969. Heat transfer and Forest Fire. General Technical Report INT-69, U.S. Department of Agriculture, Forest Service, Intermountain Forest and Range Experiment Station, Ogden, UT.
- Anderson, H., 1982. Aids to Determining Fuel Models for Estimating Fire Behavior. General Technical Report INT-122, U.S. Department of Agriculture, Forest Service, Intermountain Forest and Range Experiment Station.
- Andrews, P., 1986. Behave: fire behaviour prediction and fuel modellings system burn subsystem, part 1. General Technical Report INT-194, U.S. Department of Agriculture, Forest Service, Intermountain Forest and Range Experiment Station, Ogden, UT.
- Arellano, S., et al., 2016. Foto-Guía de combustibles forestales de Galicia. Santiago de Compostela: Andavira Editora, S.L.
- Asensio, M. and Ferragut, L., 2002. On a wildland fire model with radiation. International Journal for Numerical Methods in Engineering, 54 (1), 137–157.
- Asensio, M., Ferragut, L., and Simon, J., 2002. Modelling of convective phenomena in forest fire. RACSAM - Revista de la Real Academia de Ciencias Exactas, Físicas y Naturales. Serie A. Matemáticas, 96 (3), 299-313.
- Asensio, M., Ferragut, L., and Simon, J., 2005. A convection model for fire spread simulation. Applied Mathematics Letters, 18 (6), 673–677 Special issue on the occasion of MEGA 2003.
- real Technical Report INT-122, U.S. Department of Agriculture, Forest S<br>real Technical Report INT-122, U.S. Department of Agriculture, Forest S<br>monutain Forest and Range Experiment Station.<br> **F.** 1.986. Behave: fire behavi BOE, 2007. Real Decreto 1071/2007, de 27 de julio, por el que se regula el sistema geodésico de referencia oficial en España.. Boletín Oficial del Estado [online] Available from: http://www.fomento.gob.es/NR/rdonlyres/ 5B614FA3-5B57-4838-9D08- 1434B8FD2DD5/70540/RD 1071 2007.pdf, [in Spanish] [Retrieved: May, 2016].
- Cascón, J., et al., 2016. A reduced basis for a local high definition wind model. Computer Methods in Applied Mechanics and Engineering, 311, 438 – 456.
- Chapman, B., Jost, G., and Pas, R.V.D., 2008. Using OpenMP: Portable Shared Memory Parallel Programming. Scientific and Engineering Computation MIT Press.
- Chuvieco, E. and Duarte, L., 1996. Mapping the spatial distribution of forest fire danger using GIS. International Journal of Geographical Information Science, 10 (3), 333– 345.
- Coleman, J. and Sullivan, A., 1996. A real-time computer application for the prediction of fire spread across the Australian landscape. Simulation, 67, 230–240.
- Davenport, A., et al., 2000. Estimating the roughness of cities and sheltered country. In: Preprints Twelfth Conference on Applied Climatology, Asheville, N.C., United States American Meteorological Society, 96–99.
- ESRI, 2016a. ArcGIS Online Basemaps. [online] Available from: http://www.esri.com/data/basemaps [Retrieved: May, 2016a].
- ESRI, 2016b. What is a Python add-in?. Help documents collection from ArcGIS Online [online] Available from: http://desktop.arcgis.com/en/arcmap/10.3/guidebooks/python-addins/what-is-a-python-add-in.htm [Retrieved: May, 2016b].
- ESRI, 2016c. What is ArcPy?. Help documents collection from ArcGIS Online [online] Available from: https://desktop.arcgis.com/en/arcmap/10.3/analyze/arcpy/whatis-arcpy-.htm [Retrieved: May, 2016c].

REFERENCES 15

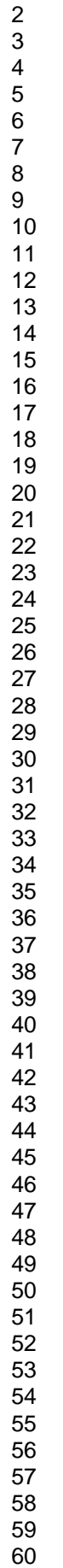

FAO, 2007. Fire-management global assessment 2006. A thematic study in the framework of the Global Forest Resources Assessment 2005.. Technical report FAO Forestry Paper 151, Food and Agriculture Organization of the United Nations, Rome.

- Ferragut, L., et al., 2014. No. 4 SEMA SIMAI Springer Series, A Simplified Wildland Fire Model Applied to a Real Case. In: Advances in Differential Equations and Applications., 155–167 Cham: Springer International Publishing.
- Ferragut, L., et al., 2015. A Wildland Fire Physical Model Well Suited to Data Assimilation. Pure and Applied Geophysics, 172 (1), 121–139.
- Ferragut, L., Asensio, M., and Monedero, S., 2007a. Modelling radiation and moisture content in fire spread. Communications in Numerical Methods in Engineering, 23 (9), 819–833.
- ent in fire spread. Communications in Numerical Methods in Engineer<br> **E10**-833.<br> **For Peer Review And Monedero, S., 2007b.** A numerical method for :<br> **For Peer Review Condition** multivalued equations in fire spread modelli Ferragut, L., Asensio, M., and Monedero, S., 2007b. A numerical method for solving convection-reaction-diffusion multivalued equations in fire spread modelling. Advances in Engineering Software, 38 (6), 366–371.
- Ferragut, L., Asensio, M., and Simon, J., 2011. High definition local adjustment model of 3D wind fields performing only 2D computations. International Journal for Numerical Methods in Biomedical Engineering, 27 (4), 510–523.
- Filippi, J., Mallet, V., and Nader, B., 2014. Representation and evaluation of wildfire propagation simulations. International Journal of Wildland Fire, 23, 46–57.
- Finney, M., 2004. FARSITE: Fire Area Simulatormodel development and evaluation.. Research Paper RMRS-RP-4 (revised), U.S. Department of Agriculture, Forest Service, Rocky Mountain Research Station, Ogden, UT.
- Finney, M., et al., 2015. Role of buoyant flame dynamics in wildfire spread. Proceedings of the National Academy of Sciences of the United States of America, 112 (32), 9833–9838.
- Flannigan, M.D., et al., 2009. Implications of changing climate for global wildland fire. International Journal of Wildland Fire, 18 (5), 483–507.
- Frankman, D., et al., 2013. Measurements of convective and radiative heating in wildland fires. International Journal of Wildland Fire, 22 (2), 157–167.
- Goodchild, M., et al., 1992. Integrating GIS and spatial data analysis: problems and possibilities. International Journal of Geographical Information Systems, 6 (5), 407– 423.
- Gopalan, H., et al., 2014. A coupled mesoscale-microscale framework for wind resource estimation and farm aerodynamics. Journal of Wind Engineering and Industrial Aerodynamics, 132, 13 – 26.
- Hilton, J., et al., 2015. Effects of spatial and temporal variation in environmental conditions on simulation of wildfire spread. *Environmental Modelling*  $\mathcal{B}$  Software, 67, 118  $-127.$
- IGN, 2011. Spanish Land Cover Information System. Instituto Geográfico Nacional de  $Espan\tilde{a}$  [online] Available from: http://www.ign.es/ign/layoutIn/siose.do [Retrieved: May, 2016].
- IGN, 2013. Spanish Digital Elevation Model. Instituto Geográfico Nacional de España [online] Available via a Web Coverage Service from: http://www.ign.es/wcs/mdt [Retrieved: May, 2016].
- IGN, 2016. IGN Spanish Base Map. Instituto Geográfico Nacional de España [online] Available via a Web Map Service from: http://www.ign.es/wms-inspire/ign-base [Retrieved: May, 2016].
- Jankowski, P., 1995. Integrating geographical information systems and multiple criteria decision-making methods. International Journal of Geographical Information Sys-

16 REFERENCES

tems, 9 (3), 251–273.

- Linn, R., et al., 2002. Studying wildfire behavior using FIRETEC. International Journal of Wildland Fire, 11 (4), 233–246.
- Linn, R.R., 1997. A transport model for prediction of wildfire behavior. Technical report LA-13334T, Los Alamos National Lab., NM (United States).
- Lopes, A., Cruz, M., and Viegas, D., 2002. FireStation an integrated software system for the numerical simulation of fire spread on complex topography. Environmental *Modelling*  $\&$  *Software,* 17 (3), 269 – 285.
- Magrama, 2007a. Spanish Forestry Map 1:50,000. Ministerio de Agri- $\textit{cultura}, \quad \textit{Alimentación} \quad y \quad \textit{Media} \quad \textit{Ambiente} \quad \text{[online]}, \quad 3 \quad (4). \quad \text{Available}$ from: http://www.magrama.gob.es/es/biodiversidad/servicios/banco-datosnaturaleza/informacion-disponible/mfe50.aspx [Retrieved: May 2016a].
- Magrama, 2007b. Third Spanish National Forest Inventory. Ministerio de Agricultura, Alimentación y Medio Ambiente [online] Available from: http://www.magrama.gob.es/es/biodiversidad/servicios/banco-datosnaturaleza/informacion-disponible/ifn3.aspx [Retrieved: May 2016b].
- **Example 12.1** (Alternative of Media Ambiente [online], 3 (4). Av<br>
12. http://www.magrama.a.gob.es/se/yblodiversided/servictos/sbace<br>
Faraleza/information-disponible/infe50.aspx [Retrieved: May 2016a].<br>
13. a., 2007b. Thi Magrama, 2016a. Fourth Spanish National Forest Inventory. Ministerio de Agricultura, Alimentación y Medio Ambiente [online] Available from: http://www.magrama.gob.es/es/desarrollo-rural/temas/politicaforestal/inventario-cartografia/inventario-forestal-nacional/ [Retrieved: May 2016a].
- Magrama, 2016b. Spanish Forestry Map 1:25,000. Ministerio de Agricultura, Alimentación y Medio Ambiente [online] Available from: http://www.magrama.gob.es/es/desarrollo-rural/temas/politicaforestal/inventario-cartografia/mapa-forestal-espana/mfe 25.aspx [Retrieved: May 2016b].
- Malczewski, J., 2006. GIS-based multicriteria decision analysis: a survey of the literature. International Journal of Geographical Information Science, 20 (7), 703–726.
- Mandel, J., et al., 2014. Recent advances and applications of WRF-SFIRE. Natural Hazards and Earth System Sciences, 14, 2829–2845.
- Mandel, J., Beezley, J.D., and Kochanski, A.K., 2011. Coupled atmosphere-wildland fire modeling with WRF 3.3 and SFIRE 2011. Geoscientific Model Development, 4 (3), 591–610.
- MAPA, 1987. Photographic key to the identification of fuel models. Technical report, Ministerio de Agricultura Pesca y Alimentación, Instituto para la Conservación de la Naturaleza ICONA, Madrid [in Spanish].
- Morillo, A., 2011. Análisis del comportamiento del fuego forestal observado y simulado: Estudio del caso del incendio forestal de Osoño (Vilardevós)-Verín-Ourense. Master of advances studies work, Higher Politechnical School of Lugo, University of Santiago de Compostela, Spain (in Spanish).
- Nyerges, T., 1992. Coupling GIS and Spatial Analytical Models. In: P. Bresnahan, E. Corwin and D. Cowen, eds. Proceedings of fifth International Symposium on Spatial Data Handling, Asheville, N.C., United States Charleston, SC.: Humanities and Social Sciences Computing Laboratory, University of South Carolina, 534–543.
- Pastor, E., *et al.*, 2003. Mathematical models and calculation systems for the study of wildland fire behaviour. *Progress in Energy and Combustion Science*, 29 (2), 139– 153.
- Perry, G., Sparrow, A., and Owens, I., 1999. A GIS-supported model for the simulation of the spatial structure of wildland fire, Cass Basin, New Zealand. Journal of Applied

D., et al., 2015. Sensitivity analysis and parameter adjustment in a simplified

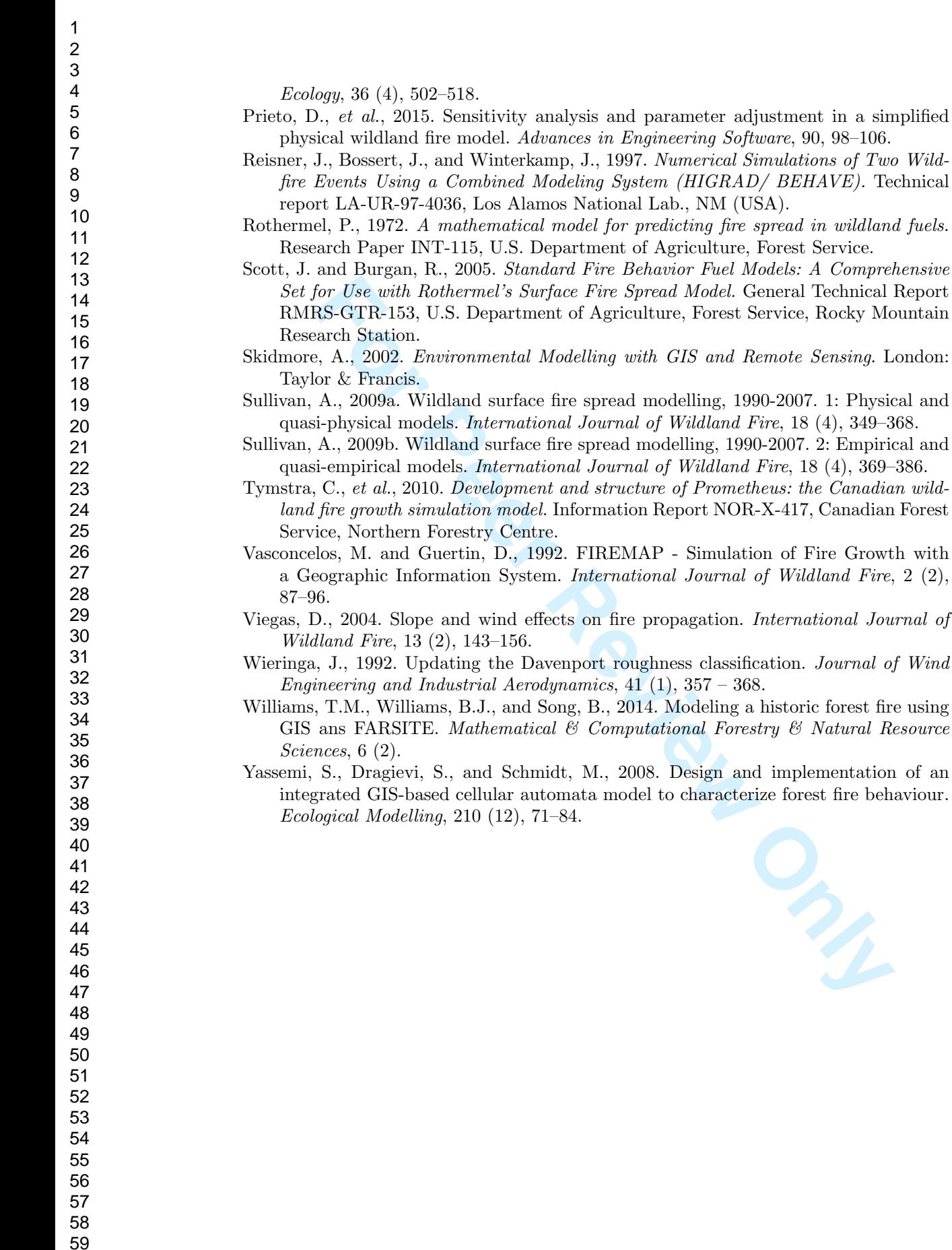

**http://mc.manuscriptcentral.com/tandf/ijgis**

for Use with Rothermel's Surface Fire Spread Model. General Technical Scar<br>The 158, U.S. Department of Agriculture, Forest Service, Rocky Me<br>and Station.<br>A.S. Quo2. *Environmental Modelling with GIS and Remote Sensing.* L<br>

TABLES

#### Tables

Table 1. PhFFS quantities, input variables and parameters.

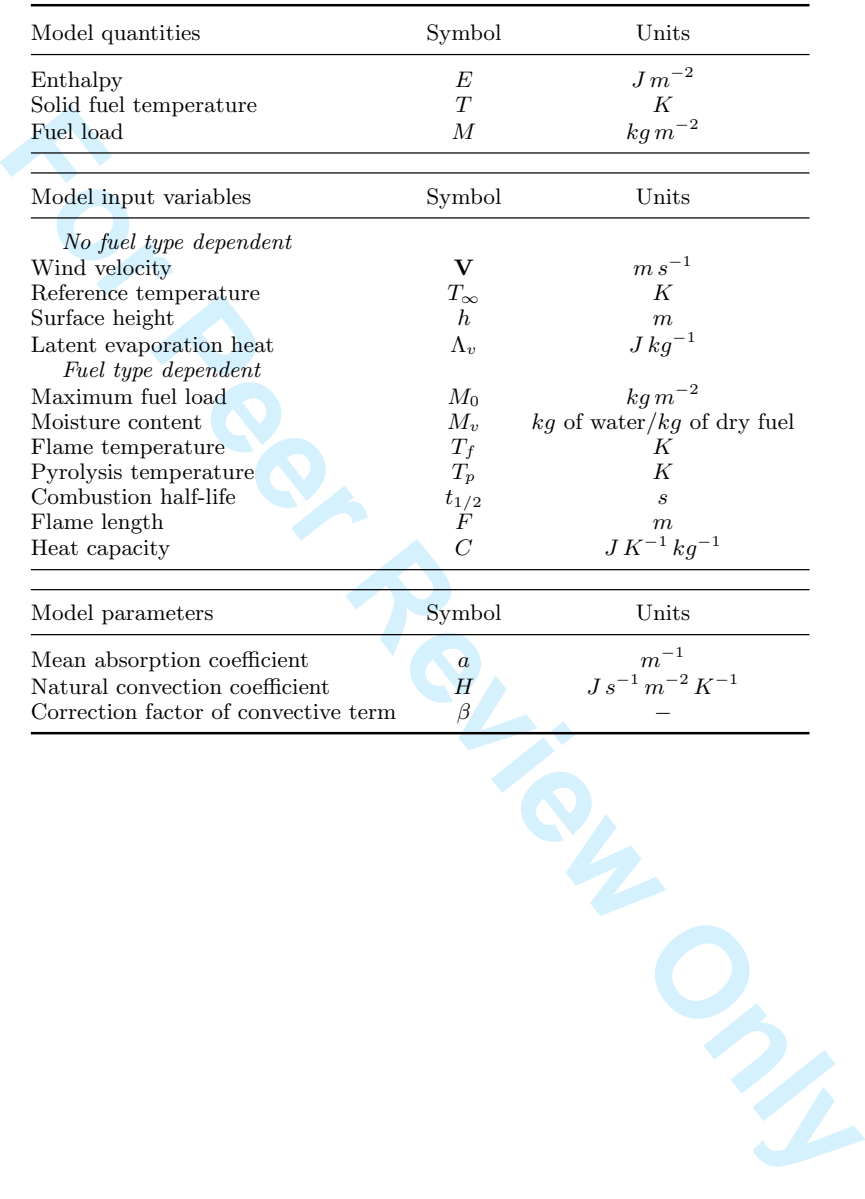

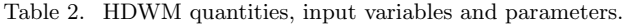

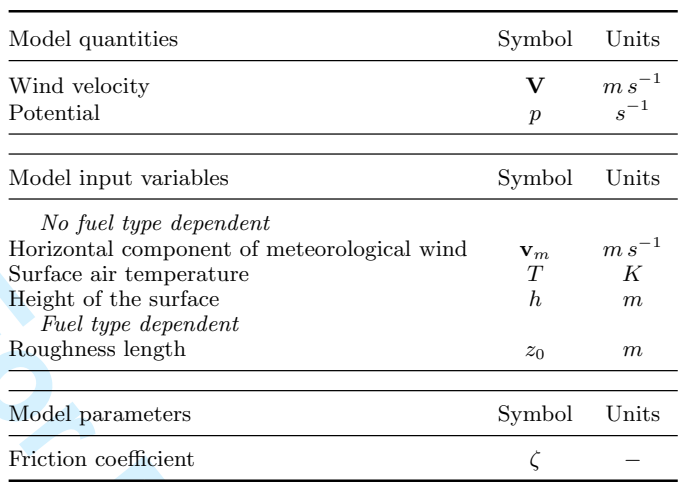

Table 3. Used values for fuel type dependent input variables.

| Surface air temperature<br>Height of the surface<br>Fuel type dependent<br>Roughness length |                               |                                                               |                 |          |                    | T<br>$\boldsymbol{h}$ | K                |                     |                   |
|---------------------------------------------------------------------------------------------|-------------------------------|---------------------------------------------------------------|-----------------|----------|--------------------|-----------------------|------------------|---------------------|-------------------|
|                                                                                             |                               |                                                               |                 |          |                    |                       | $\boldsymbol{m}$ |                     |                   |
|                                                                                             |                               |                                                               |                 |          |                    | $z_0$                 | $\,m$            |                     |                   |
| Model parameters<br>Friction coefficient                                                    |                               |                                                               |                 |          |                    | Symbol                | Units            |                     |                   |
|                                                                                             |                               |                                                               |                 |          |                    | $\zeta$               |                  |                     |                   |
|                                                                                             |                               | Table 3. Used values for fuel type dependent input variables. |                 |          |                    |                       |                  |                     |                   |
| Fuel type                                                                                   | Description                   | $M_0 (kgm^{-2})$                                              | $M_v$           | $T_f(K)$ | $T_p(K)$           | $t_{1/2}(s)$          | F(m)             | $C(JK^{-1}kg^{-1})$ | $z_0(m)$          |
| 1                                                                                           | Short grass                   | 0.1                                                           | $0\%$           | 1300     | 500                | 100                   | 2.5              | 1800                | 0.08              |
| $\boldsymbol{2}$                                                                            | Timber grass                  | 1.0                                                           | $10\%$          | 1300     | 500                | 100                   | $\overline{4}$   | 2000                | 0.08              |
| 5                                                                                           | <b>Brush</b>                  | $2.3\,$                                                       | $10\%$          | 1300     | 500                | 200                   | $5.5\,$          | 2300                | 0.1               |
| 6                                                                                           | Dormant brush                 | 2.2                                                           | 10%             | 1300     | 500                | 200                   | 7                | 2300                | 0.1               |
| 7                                                                                           | Inflammable brush             | 2.4                                                           | $15\%$          | 1300     | $500\,$            | $200\,$               | 8                | $2300\,$            | $0.1\,$           |
|                                                                                             | Table 4. Meteorological data. |                                                               |                 |          |                    |                       |                  |                     |                   |
| Local time                                                                                  |                               | Temperature $({}^{\circ}C)$                                   | Humidity $(\%)$ |          | Wind speed $(m/s)$ |                       | Wind direction   |                     | Wind gust $(m/s)$ |
| $3.45 - 5.00$ p.m. average                                                                  |                               | 32.02                                                         |                 | 27.17    |                    | 3.18                  |                  | 319.39              | 5.62              |
| 5.00-6.00 p.m. average                                                                      |                               | 32.01                                                         | 27.43           |          |                    | 4.79                  |                  | 341.29              | 7.76              |
| $6.00-7.00$ p.m. average                                                                    |                               | 31.50                                                         | 27.43           |          |                    | 4.42                  |                  | 334.00              | 7.44              |
| 7.00-8.00 p.m. average<br>31.42                                                             |                               |                                                               | $27.50\,$       |          |                    | 4.48                  |                  | 335.00              | 7.45              |
| 8.00-9.00 p.m. average                                                                      |                               | 30.11                                                         | 30.00           |          |                    | 4.42                  |                  | 344.33              | 7.24              |
|                                                                                             |                               |                                                               |                 |          |                    |                       |                  |                     |                   |

Table 4. Meteorological data.

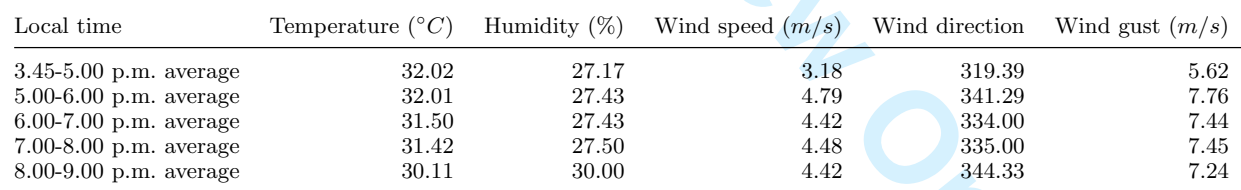

 FIGURE CAPTIONS **International Journal of Geographical Information Science**

#### Figure Captions

Figure 1.. PhFFS and HDWM input and output data.

Figure 2.. GIS-PhFFS-HDWM integration flow diagram.

Figure 3.. Simulation area (red rectangle), fire ignition point, IFN4 fuel type distribution, actual final perimeter (black line) and fire-fighters' firebreaks (red lines).

Figure 4.. Screenshot of the GIS interface displaying the wind field simulated with HDWM at 7.00 p.m., at a height of 10 m, along the simulation area.

Figure 5.. Comparison of the actual (grey) and simulated (orange) perimeter at 5.00 p.m. (a), 6.00 p.m. (b), 7.00 p.m. (c) and 8.00 p.m. (d), and the corresponding Sørensen similarity index  $(S)$ , Jaccard similarity coefficient  $(J)$ , and Kappa coefficient  $(K)$ .

**Figure Review Only** Figure 6.. Screenshot of the GIS interface displaying the actual perimeter (black line) and simulated fire: burnt area (grey) and active fire front (orange) after 3.15 hours of fire ignition (7.00 p.m.).

## FIGURES 21

### Figures

Figure 1. PhFFS and HDWM input and output data.

Figure 2. GIS-PhFFS-HDWM integration flow diagram.

Figure 3. Simulation area (red rectangle), fire ignition point, IFN4 fuel type distribution, actual final perimeter (black line) and fire-fighters' firebreaks (red lines).

Figure 4. Screenshot of the GIS interface displaying the wind field simulated with HDWM at 7.00 p.m., at a height of 10 m, along the simulation area.

Figure 5. Comparison of the actual (grey) and simulated (orange) perimeter at 5.00 p.m. (a), 6.00 p.m. (b), 7.00 p.m. (c) and 8.00 p.m. (d), and the corresponding Sørensen similarity index  $(S)$ , Jaccard similarity coefficient  $(J)$ , and Kappa coefficient  $(K)$ .

Figure 6. Screenshot of the GIS interface displaying the actual perimeter (black line) and simulated fire: burnt area (grey) and active fire front (orange) after 3.15 hours of fire ignition (7.00 p.m.).

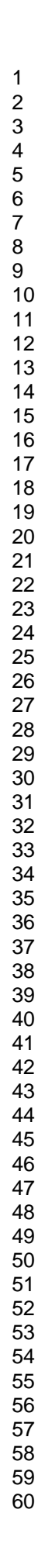

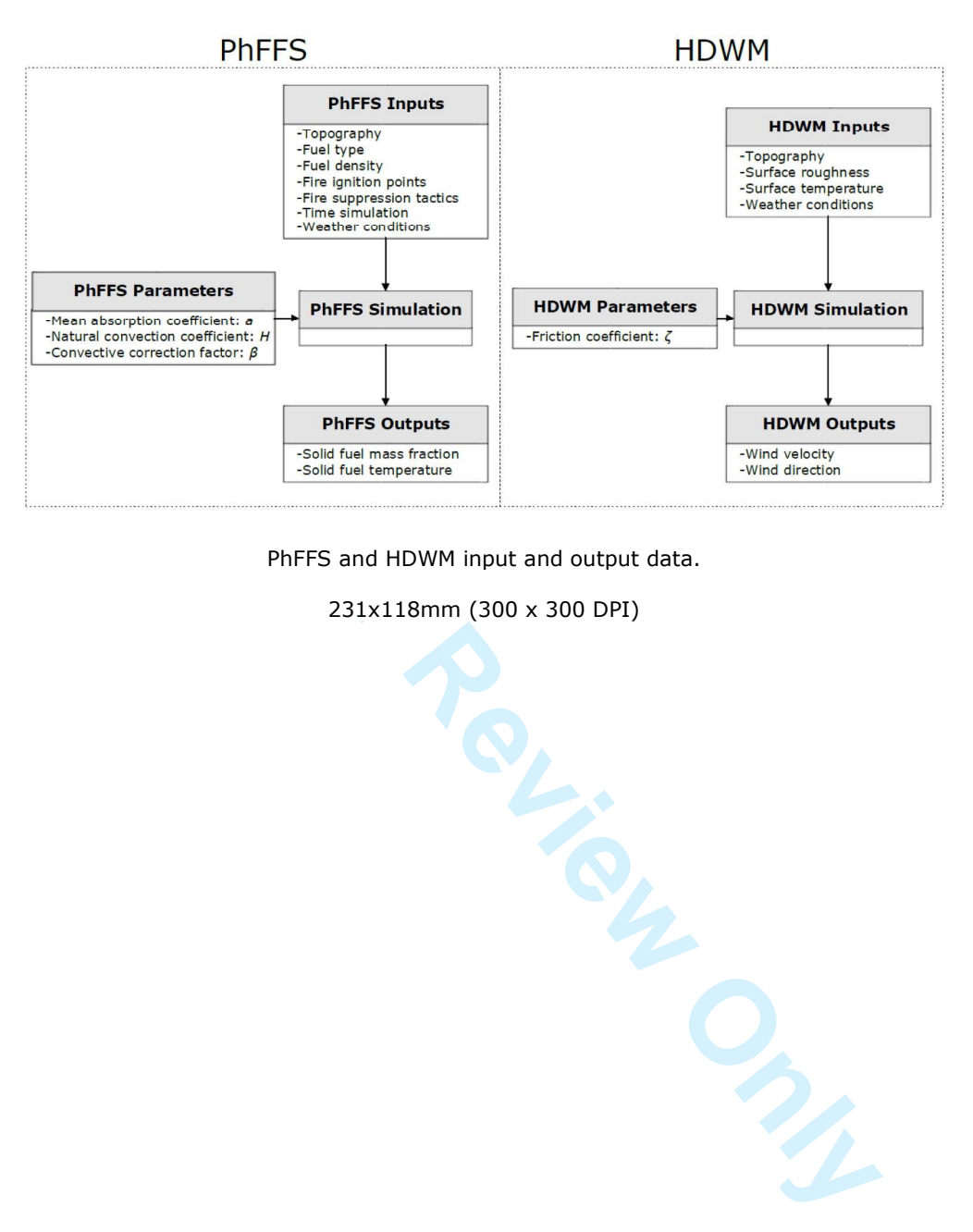

PhFFS and HDWM input and output data.

231x118mm (300 x 300 DPI)

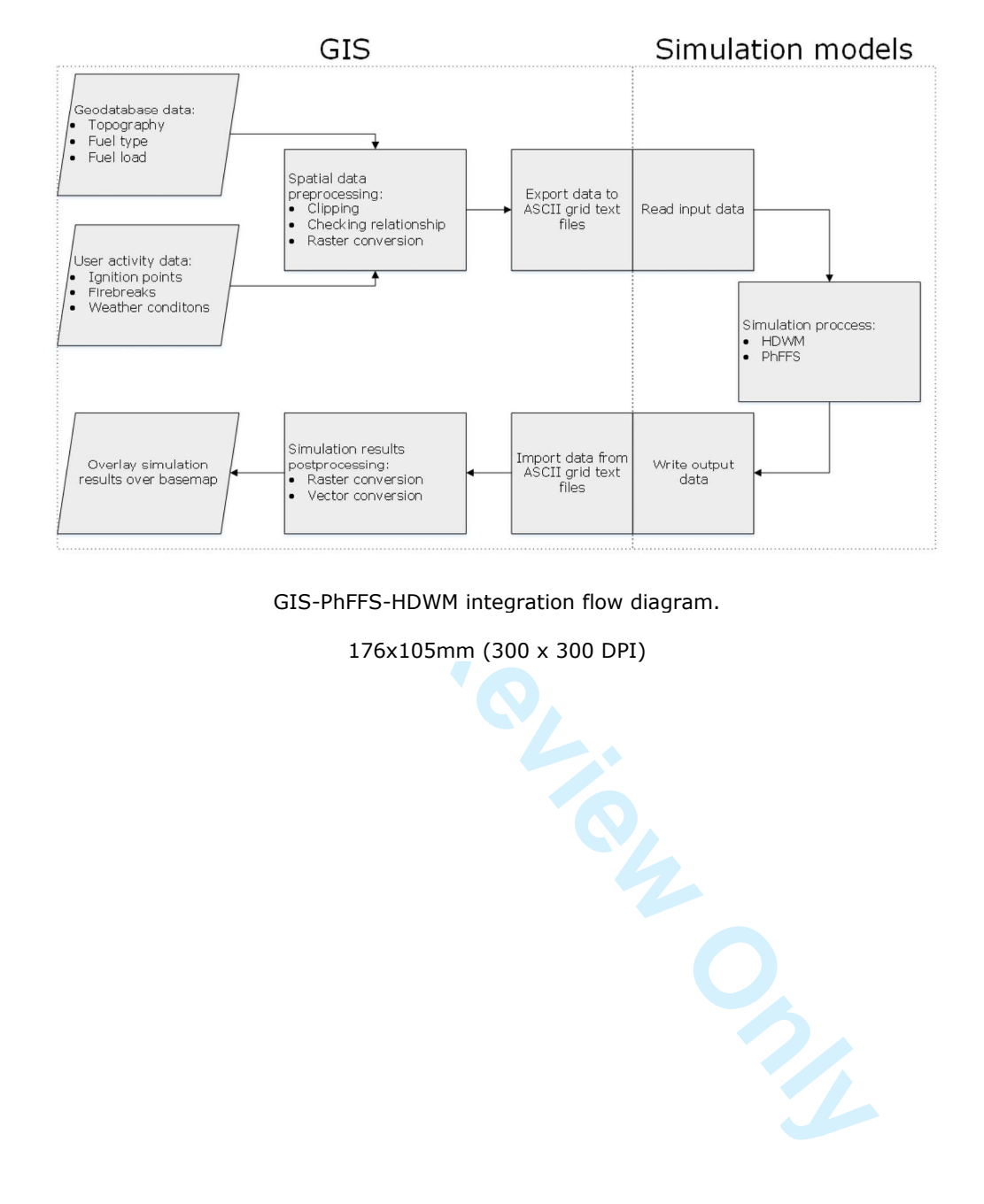

GIS-PhFFS-HDWM integration flow diagram.

176x105mm (300 x 300 DPI)

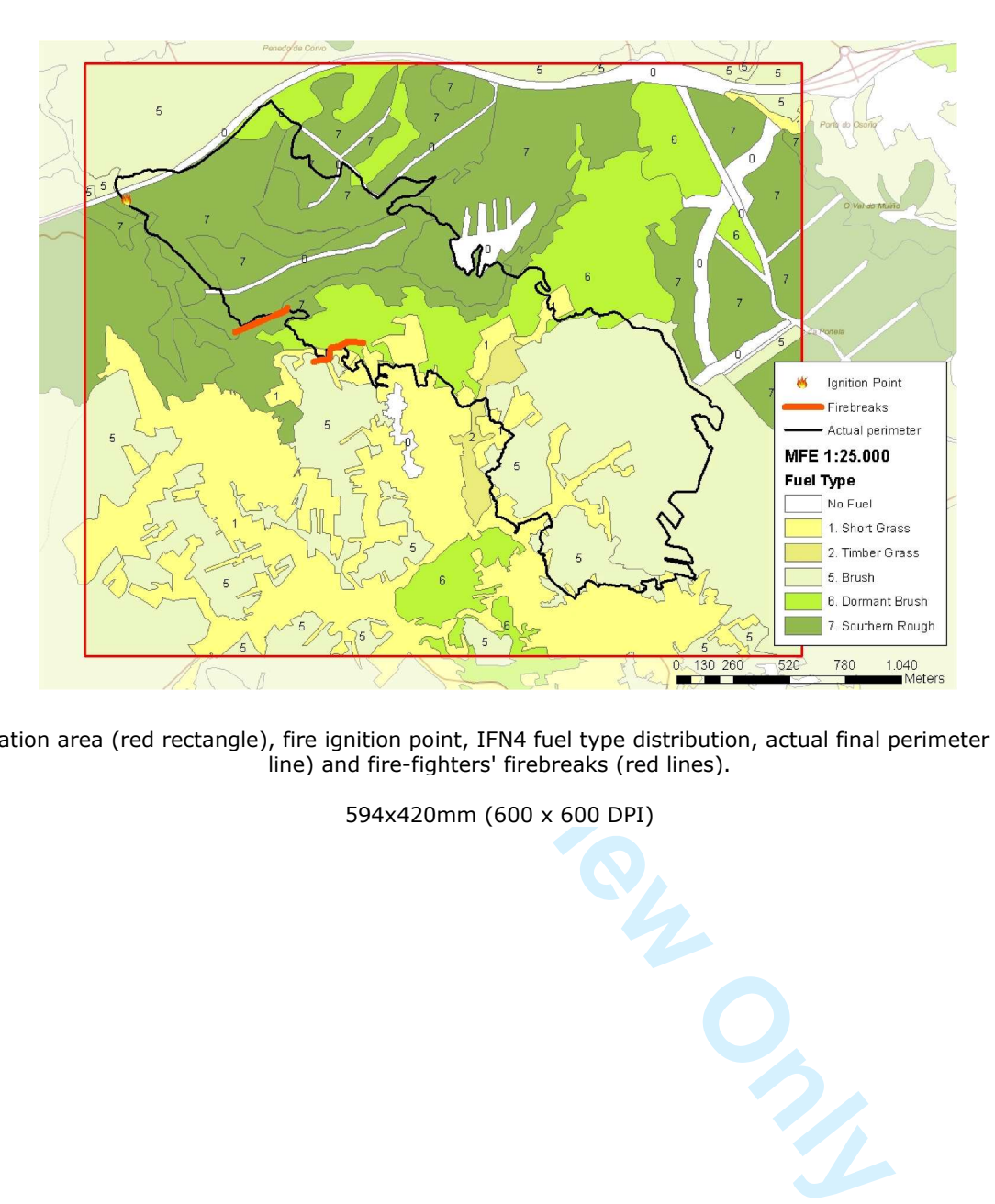

Simulation area (red rectangle), fire ignition point, IFN4 fuel type distribution, actual final perimeter (black line) and fire-fighters' firebreaks (red lines).

594x420mm (600 x 600 DPI)

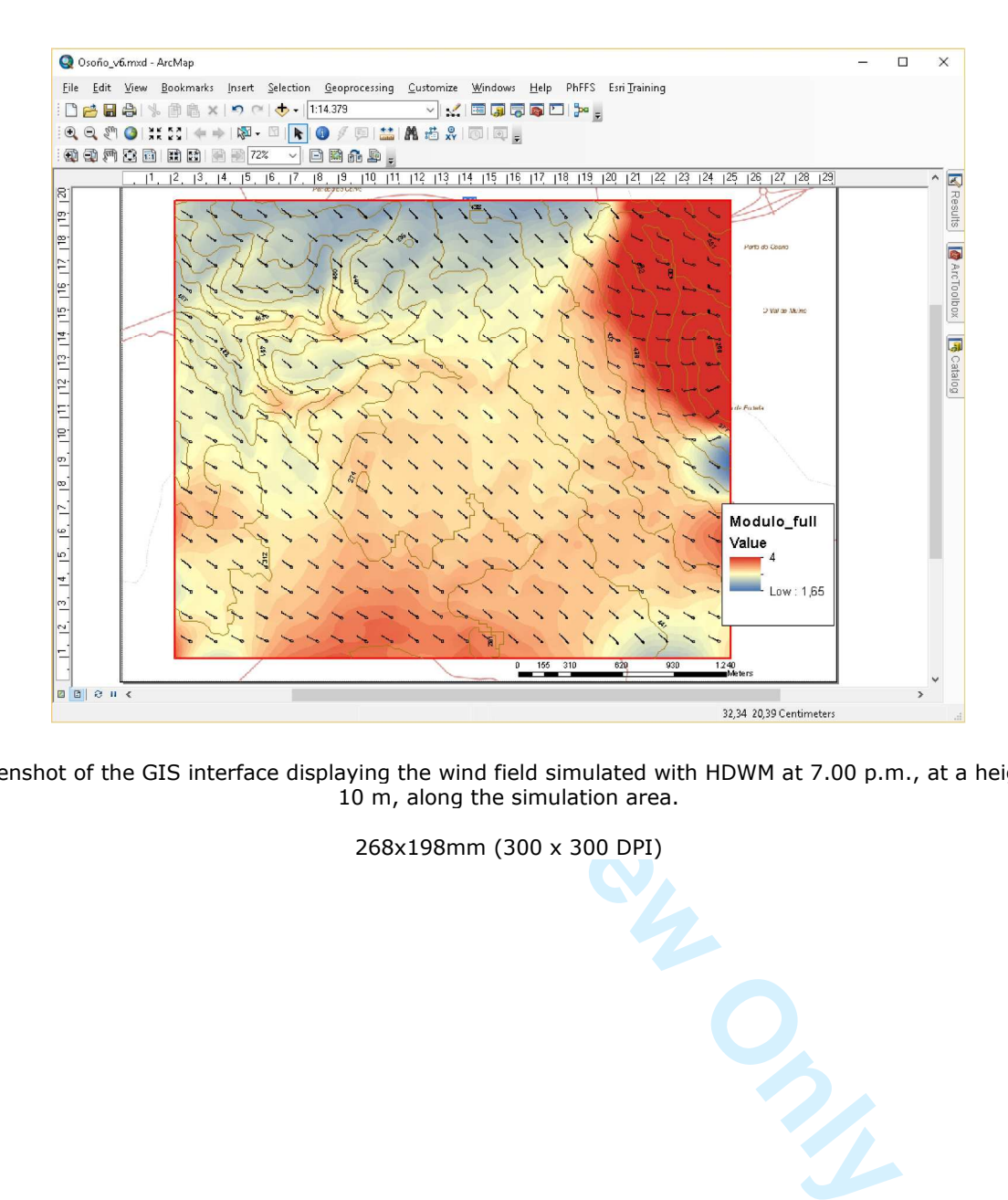

Screenshot of the GIS interface displaying the wind field simulated with HDWM at 7.00 p.m., at a height of 10 m, along the simulation area.

268x198mm (300 x 300 DPI)

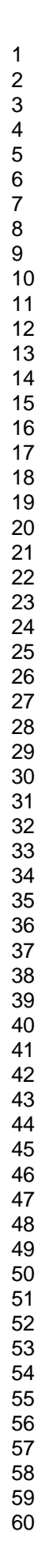

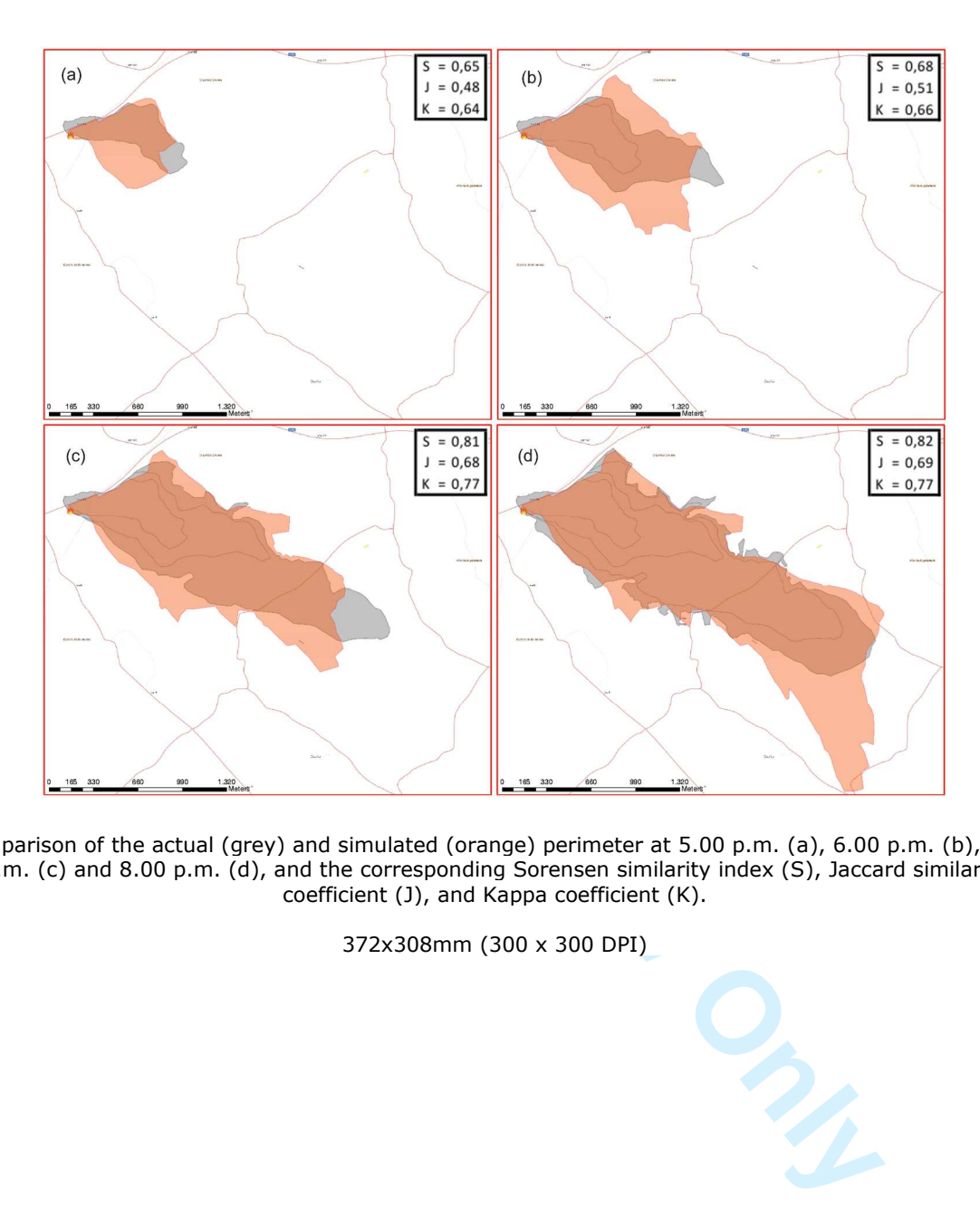

Comparison of the actual (grey) and simulated (orange) perimeter at 5.00 p.m. (a), 6.00 p.m. (b), 7.00 p.m. (c) and 8.00 p.m. (d), and the corresponding Sorensen similarity index (S), Jaccard similarity coefficient (J), and Kappa coefficient (K).

372x308mm (300 x 300 DPI)

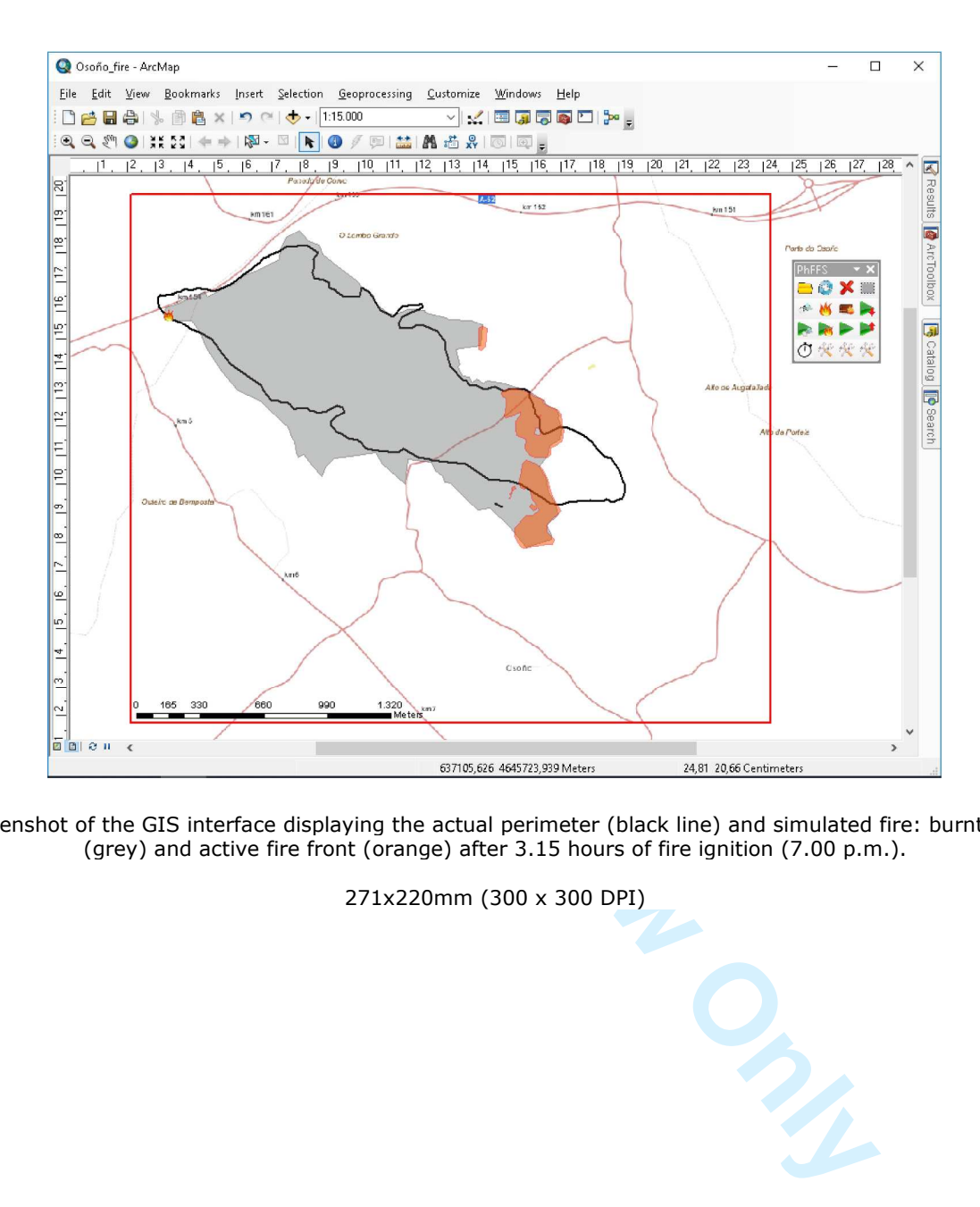

Screenshot of the GIS interface displaying the actual perimeter (black line) and simulated fire: burnt area (grey) and active fire front (orange) after 3.15 hours of fire ignition (7.00 p.m.).

271x220mm (300 x 300 DPI)